## **SCHNEIDPLOTTER**

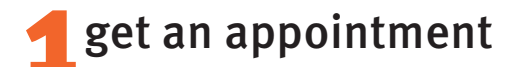

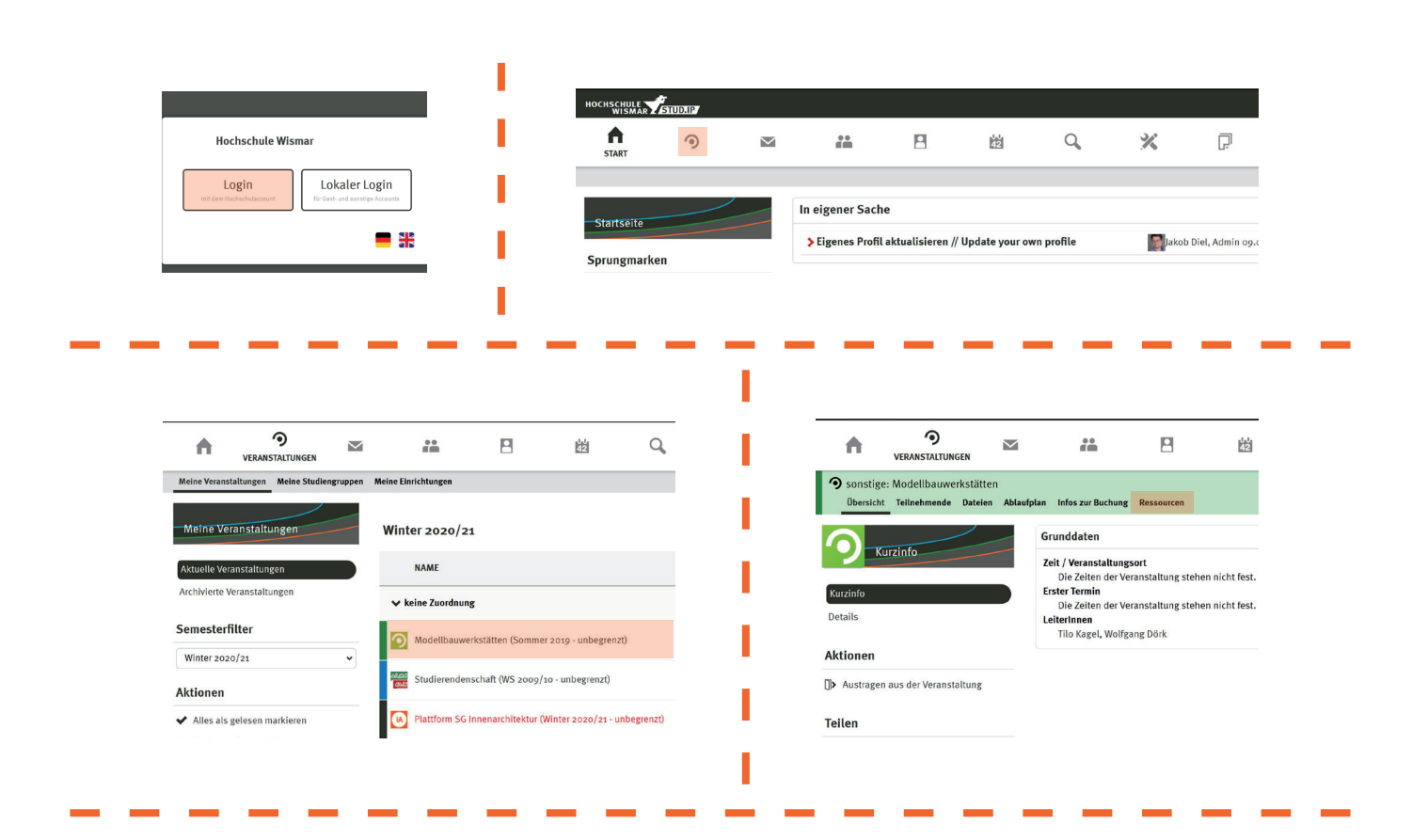

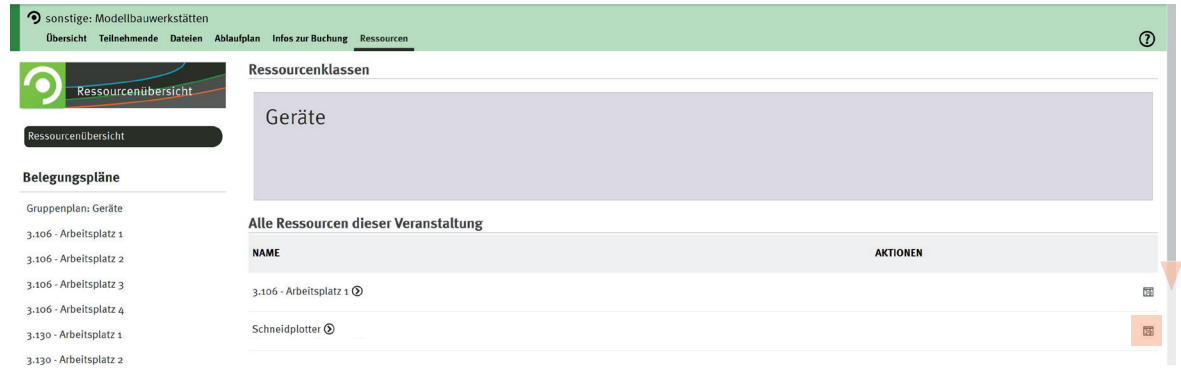

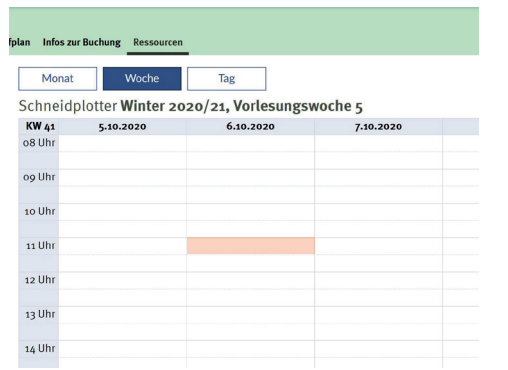

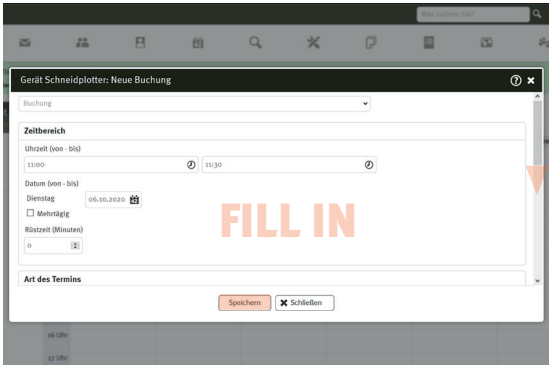

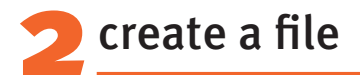

operating range Schneidplotter: maximum 1175 x 875 mm create the worksheet in Illustrator according to the size of your material leave a **10mm margin** to fix your material with crepe tape

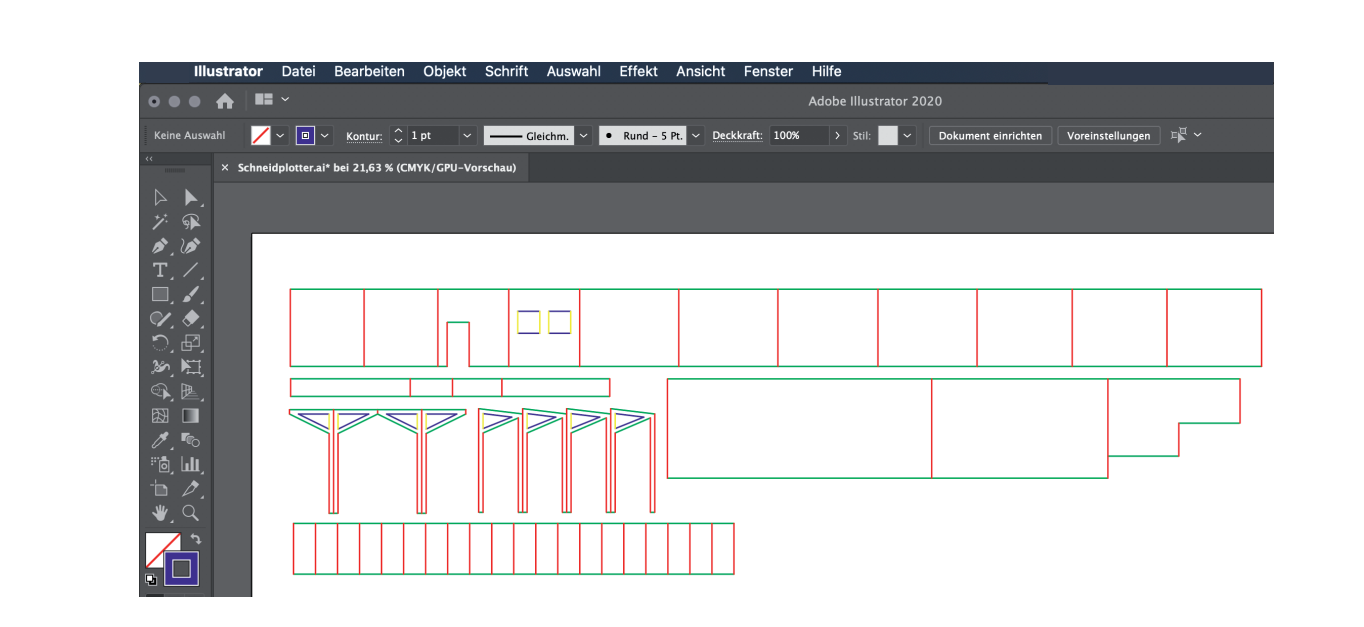

put surfaces with the same cutting lines together

>> spares cuts and saves time

all **horizontal lines** in one colour

all **vertical lines** in one colour

## for **contures within other contures** use different colours

choose whatever colour

>> in the cutting process each colour will be selected separately and cut or drawn in succession

## IMPORTANT !

draw all lines on one layer

delete all unnecessary dots, lines and layers

the minimal cutting radius accrues to the double of material thickness

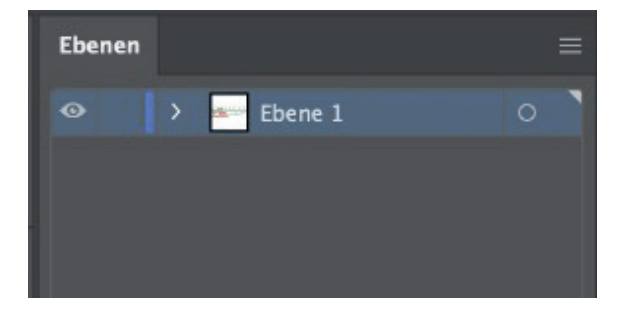

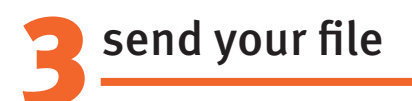

save file as **Adobe Illustrator CS5** or any older version

email your ai-file to: schneidplotter-fg@hs-wismar.de

>> on your appointment day don't forget to bring crepe tape to fix your material

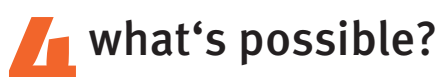

folding drawing with a black ballpen (provided) cutting in gerneral you can cut everything, that you could also cut by hand (material thickness maximum 5mm) (cardboard, paper, foam, kappa...)

## 5example

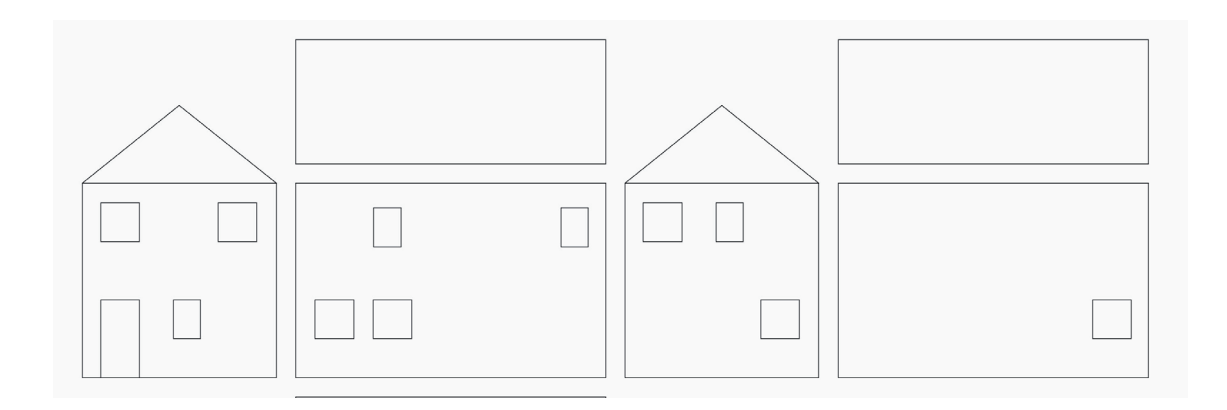

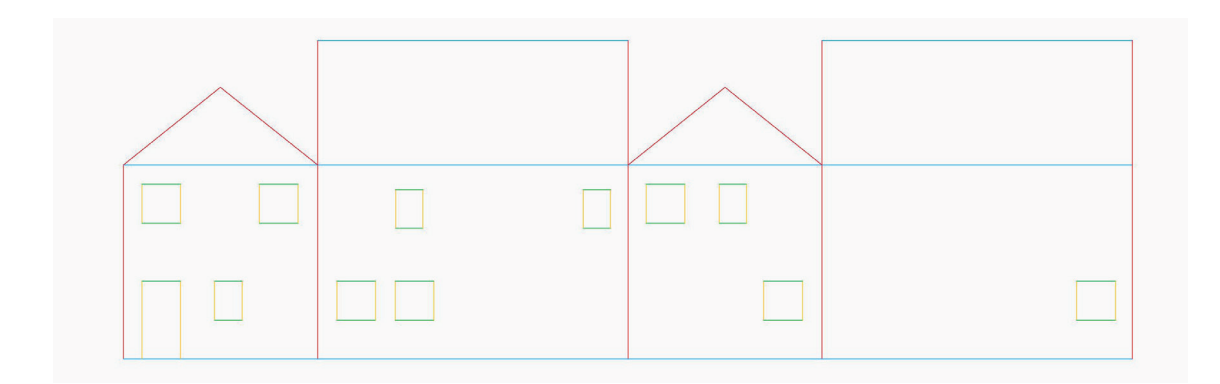

- >> in this case everything should be cut
- >> first the inner contures will be cut (yellow and green)
- >> after that the outlines will be cut (red and blue)
- >> if anything else should be drawn or folded, choose a different colour for these lines